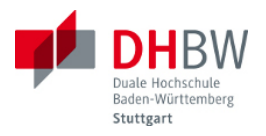

# **Laborversuch S-Parameter**

Grundlagen, Vorbereitung und Messaufgaben

Ausgabe 0.1, August 2014 S. Rupp, H. Huning

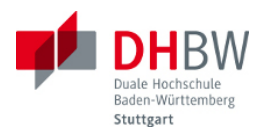

# Inhaltsverzeichnis

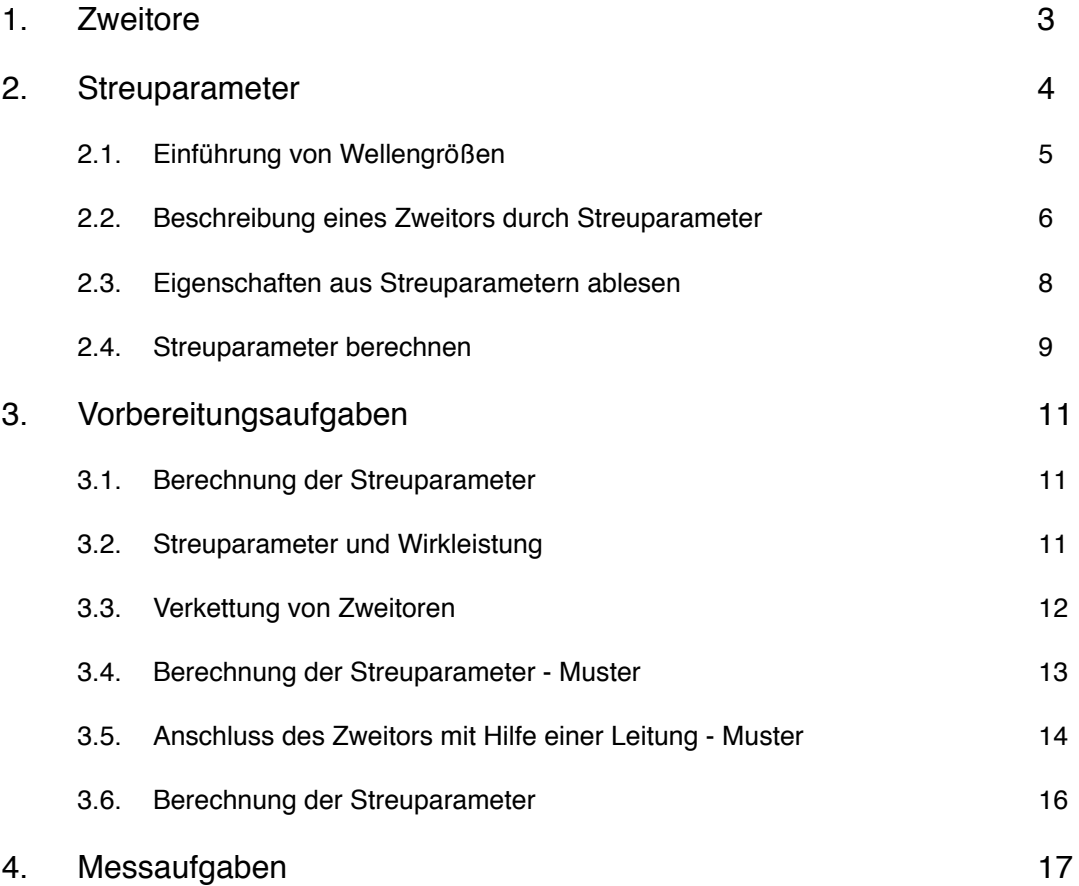

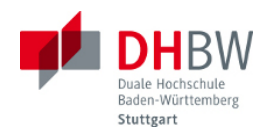

## <span id="page-2-0"></span>**1. Zweitore**

Schaltungen mit zwei Toren (einem Eingangstor und einem Ausgangstor) bezeichnet man als Zweitore. Wenn das Innenleben des Zweitors unbekannt ist, lassen sich messtechnisch charakteristische Größen für das Zweitor ermitteln. Je nach der hierfür vorgenommenen äußeren Beschaltung des Zweitors unterscheidet man Impedanzparameter (Z-Parameter), Admittanzparameter (Y-Parameter) und Streuparameter (S-Parameter).

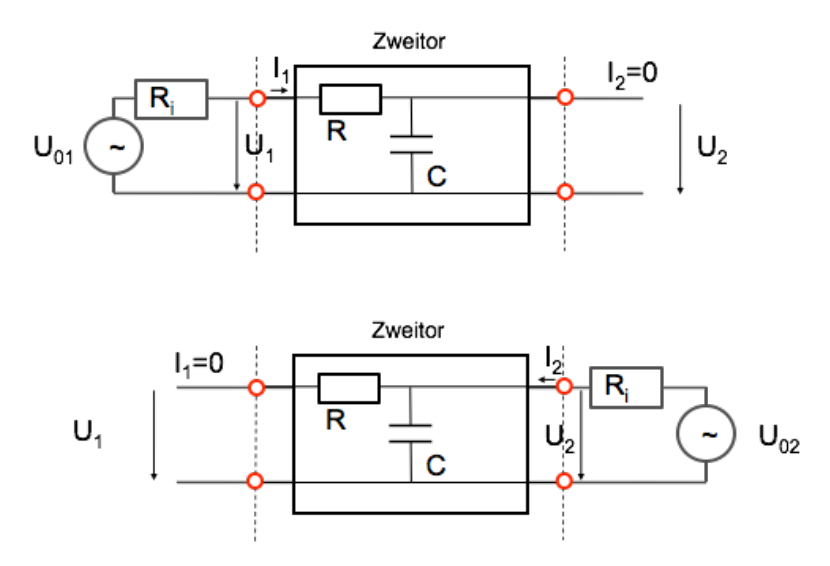

*Bild 1.1 Messbedingungen für Z-Parameter*

Bei der Messung der Z-Parameter wird die Impedanzmatrix des Zweitors ermittelt. In vektorieller Schreibweise gilt U = Z I, wobei Z die Impedanzmatrix darstellt. Die Elemente der Impedanzmatrix sind  $Z_{11} = U_1/I_1$  Eingangs-Leerlaufimpedanz ( $I_2=0$ ),  $Z_{21} = U_2/I_1$  Leerlauf-Kernimpedanz vorwärts ( $I_2=0$ ),  $Z_{12} = U_1/I_2$  Leerlauf-Kernimpedanz rückwärts ( $I_1=0$ ), und  $Z_{22} = U_2/I_2$ Ausgangsleerlauf-Impedanz (I<sub>1</sub>=0). Die Bedeutung dieser Bezeichnungen wird aus den hierfür erforderlichen Beschaltungen ersichtlich, wie in der Abbildung oben gezeigt.

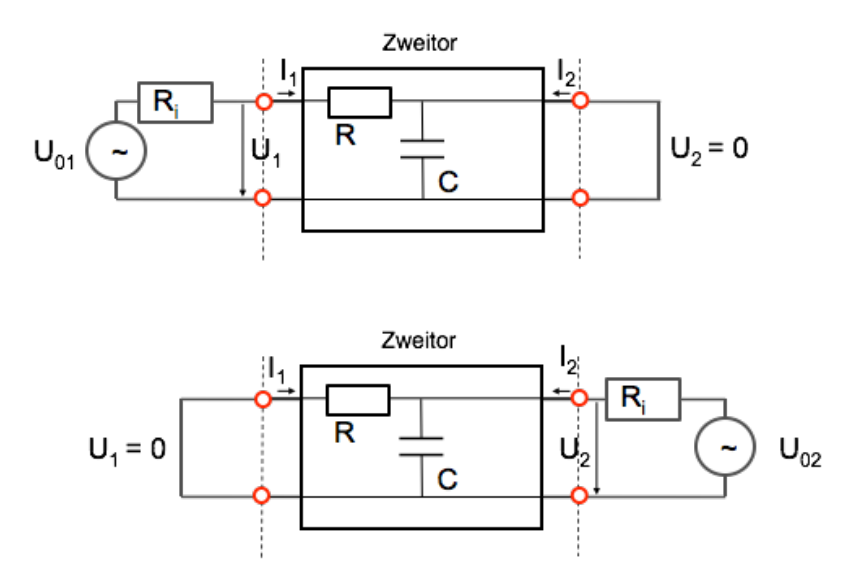

*Bild 1.2 Messbedingungen für Y-Parameter*

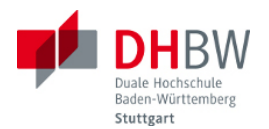

In ähnlicher Weise erfolgt die Messung der Admittanzmatrix, wie die Abbildung oben zeigt. Bei der Messung der Y-Parameter werden die Eingänge bzw. Ausgänge kurzgeschlossen. In vektorieller Schreibweise gilt I = Y U, wobei Z die Admittanzmatrix darstellt. Die Elemente der Admittanzmatrix sind  $Y_{11} = I_1/U_1$  Eingangs-Kurzschlussadmittanz (U<sub>2</sub>=0),  $Y_{21} = I_2/U_1$ Kurzschluss-Kernadmittanz vorwärts (U<sub>2</sub>=0), Y<sub>12</sub> = U<sub>1</sub>/I<sub>2</sub> Kurzschluss-Kernadmittanz rückwärts  $(U_1=0)$ , und  $Y_{22} = U_2/I_2$  Ausgangs-Kurzschluss-Admittanz (U<sub>1</sub>=0). Die Bedeutung dieser Bezeichnungen wird wiederum aus den hierfür erforderlichen Beschaltungen ersichtlich.

In der Hochfrequenztechnik ist die Messung von Strömen in der Praxis schwer realisierbar. Zudem erhält man besser definierte Messbedingungen, wenn man die Eingänge bzw. Ausgänge des Zweitors mit dem jeweiligen Wellenwiderstand abschliesst. In diesem Fall ist der Leitungsabschluss reflexionsfrei. Folgende Abbildung zeigt die Messbedingungen für die sogenannten Streuparameter.

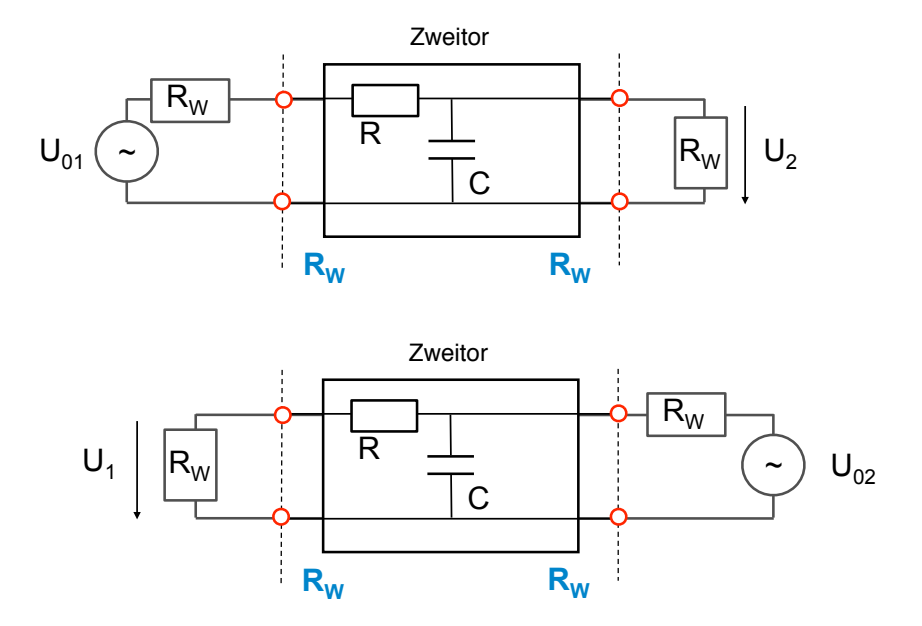

<span id="page-3-0"></span>*Bild 1.3 Messbedingungen für S-Parameter*

### **2. Streuparameter**

Mit Hilfe der Streuung von Wellen lassen sich die Eigenschaften von Schaltungen mit mehreren Eingängen oder Ausgängen beschreiben. Diese sogenannten Streuparameter haben die Eigenschaft, dass sie sich messtechnisch leichter erfassen lassen als Impedanzen oder Admittanzen. Folgende Abbildung zeigt ein Zweitor, das an jedem Tor mit einer Leitung beschaltet ist.

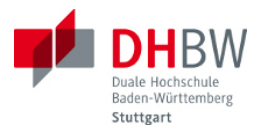

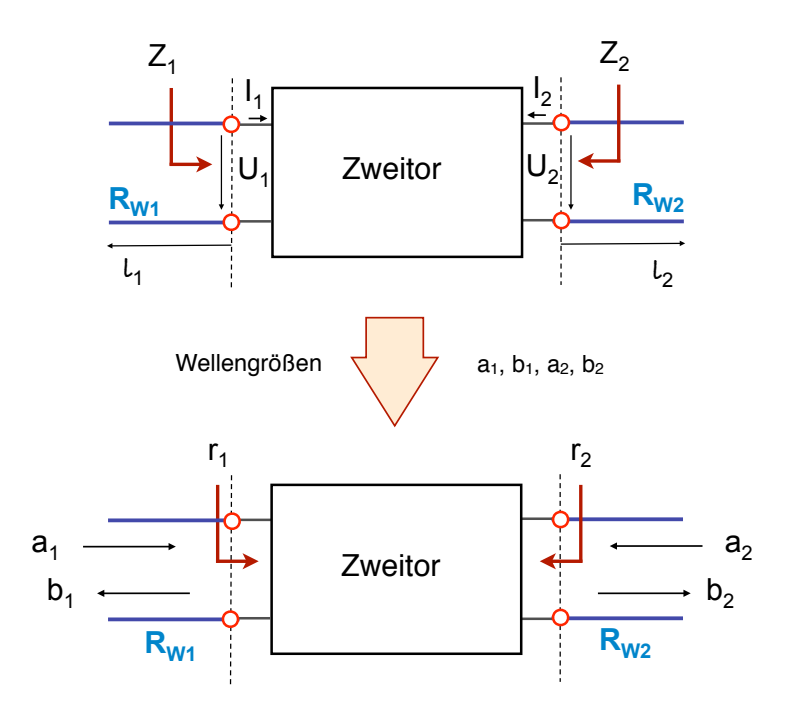

*Bild 2.1 Zweitor mit Anschlussleitungen und Wellengrößen*

Die Eigenschaften des Zweitors lassen sich mit Hilfe der Spannungswellen bzw. Stromwellen an jedem Tor beschreiben. Jedes Tor für sich betrachtet stellt einen Abschluss der jeweils angeschlossenen Leitung dar. Die beiden Tore sind mit 1 und 2 indiziert. Für die Beschreibung des Zweitors durch Streuparameter werden zunächst Wellengrößen als normierte Spannungswellen eingeführt.

#### <span id="page-4-0"></span>**2.1. Einführung von Wellengrößen**

Als Wellengrößen a und b werden folgende normierte Spannungswellen eingeführt, wobei i den Torindex bezeichnet.

$$
a_i = U_{hi} / \sqrt{R_{Wi}} \tag{2.1}
$$

$$
b_i = U_{ri} / \sqrt{R_{Wi}} \tag{2.2}
$$

Somit stellt  $a_1$  die am Tor 1 einlaufende normierte Spannungswelle dar,  $b_1$  die von Tor 1 reflektierte, zurücklaufende normierte Spannungswelle. Die Normierung erfolgt an jedem Tor auf den Wellenwiderstand der jeweiligen Anschlussleitungen, ist also für die beiden Tore unterschiedlich. Die jeweiligen Reflexionsfaktoren r<sub>1</sub> bzw. r<sub>2</sub> erhält man wie gewohnt aus dem Verhältnis der rücklaufenden zur hinlaufenden Spannungswelle, wobei sich hierzu auch die normierten Größen ai und bi verwenden lassen.

Die physikalische Einheit der Wellengrößen ist V/√Ω. Die Normierung auf die Wurzel der Wellenwiderstände verfolgt den Zweck, dass sich aus den Wellengrößen recht einfach die Leistung berechnen lässt. So ergeben sich für die auf das Tor i zulaufende Wirkleistung bzw. vom Tor i reflektierte Wirkleistung auf der Anschlussleitung:

$$
P_{ai} = (a_i \ a_i^*)/2 = |a_i|^2 / 2 \tag{2.3}
$$

$$
P_{bi} = (b_i b_i^*)/2 = |b_i|^2 / 2
$$
 (2.4)

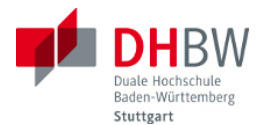

Hierbei bezeichnen a<sub>i</sub>\* und b<sub>i</sub>\* die konjugiert komplexen Größen zu a<sub>i</sub> und b<sub>i</sub> (der Imaginärteil der konjugiert komplexen Größe hat jeweils das umgekehrte Vorzeichen des Imaginärteils der Größe).

Aufgabe 2.1 : Prüfen Sie die Beziehungen (2.3) und (2.4) mit Hilfe der Spannungswellen und Stromwellen gemäß Abbildung 2.1 nach. Hinweis:  $U_h$  und  $U_f$  besitzen komplexe Amplituden, keine Effektivwerte.

Die Wellengrößen stellen nur eine normierte Schreibweise dar. Alls bisher mit Hilfe der Spannungswellen, Stromwellen hergeleiteten Zusammenhänge bleiben weiterhin gültig. Aus den Wellengrößen lassen sich unmittelbar die Spannungswellen und Stromwellen berechnen. Hierfür werden folgende Zusammenhänge benutzt:

$$
U_i = U_{hi} + U_{ri}
$$
 (2.5)

$$
I_i = (U_{hi} - U_{ri}) / P_{Wi}
$$
 (2.6)

Durch Einsetzen der Beziehungen (2.1) und (2.2) erhält man hieraus die Spannungen und Ströme an den Toren.

$$
U_i = (a_i + b_i) \sqrt{R_{Wi}}
$$
 (2.7)

$$
I_i = (a_i - b_i) / \sqrt{R_{Wi}}
$$
 (2.8)

Aufgabe 2.2: Zeigen Sie, dass sich umgekehrt die Wellengrößen aus den Spannungen und Strömen an den Toren mit folgendem Ergebnis berechnen lassen:

$$
a_i = (U_i + R_{Wi} I_i) / (2 \sqrt{R_{Wi}})
$$
\n
$$
(2.9)
$$

$$
b_i = (U_i - R_{Wi} I_i) / (2 \sqrt{R_{Wi}})
$$
\n
$$
(2.10)
$$

#### <span id="page-5-0"></span>**2.2. Beschreibung eines Zweitors durch Streuparameter**

Die Streuparameter geben das Verhalten des Zweitors bzgl. der Wellengrößen wieder, d.h. welche reflektierten Wellengrößen bzw. transmittierten Wellengrößen sich aus den einlaufenden Wellengrößen an beiden Toren ergeben. Die Wellengrößen werden durch die Streuparameter miteinander verknüpft. Für die Reflexionsfaktoren  $r_1$  und  $r_2$  an Tor 1 bzw. Tor 2 ist das nichts Neues. Jedoch zeigen die Streuparameter auch Abhängigkeiten zwischen beiden Toren, d.h. den jeweils transmittierten Teil.

Wie in der Abbildung gezeigt, ergibt sich die an Tor 1 zurücklaufende Wellengröße  $b_1$  aus dem an Tor 1 reflektierten Anteil von a<sub>1</sub>, sowie aus dem an Tor 2 transmittierten Anteil von a<sub>2</sub>. Ebenso ergibt sich die an Tor 2 zurücklaufende Wellengröße  $b_2$  aus dem an Tor 2 reflektierten Anteil von a<sub>2</sub>, sowie dem an Tor 1 transmittierten Anteil von a<sub>1</sub>.

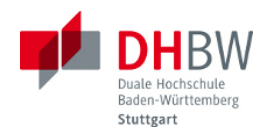

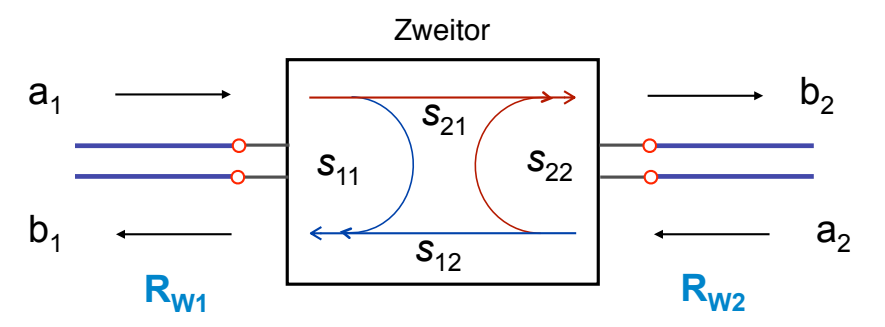

*Bild 2.2 Streuparameter des Zweitors*

Es ergeben sich also die Gleichungen:

$$
b_1 = s_{11} a_1 + s_{12} a_2 \tag{2.11}
$$

$$
b_2 = s_{21} a_1 + s_{22} a_2 \tag{2.12}
$$

In Matrixform ergibt sich mit Hilfe der Streumatrix S der gleiche Zusammenhang in folgender Schreibweise:

$$
\begin{bmatrix} \mathbf{b}_1 \\ \mathbf{b}_2 \end{bmatrix} = \begin{bmatrix} \mathbf{s}_{11} & \mathbf{s}_{12} \\ \mathbf{s}_{21} & \mathbf{s}_{22} \\ \hline \mathbf{s} \end{bmatrix} \begin{bmatrix} \mathbf{a}_1 \\ \mathbf{a}_2 \end{bmatrix} \tag{2.13}
$$

Die einzelnen Streuparameter lassen sich mit Hilfe spezieller Randbedingungen für  $a_1$  $bzw.$  a<sub>2</sub> interpretieren.

 $s_{11} = b_1 / a_1$  für  $a_2 = 0$ : Eingangsreflexionsfaktor bei angepasstem Ausgang (2.14)

 $s_{12} = b_1 / a_2$  für  $a_1 = 0$ : Rückwärtstransmissionsfaktor bei angepasstem Eingang (2.15)

 $s_{21} = b_2 / a_1$  für  $a_2 = 0$ : Vorwärtstransmissionsfaktor bei angepasstem Ausgang (2.16)

 $s_{22} = b_2 / a_2$  für  $a_1 = 0$ : Ausgangsreflexionsfaktor bei angepasstem Eingang (2.17)

Dass *s*11 und *s*22 Reflexionsfaktoren am Eingang bzw. Ausgang darstellen, ergibt sich unmittelbar durch Einsetzen von (4.1) und (4.2) in die Gleichungen (4.14) und (4.17).

Aufgabe 2.3: Weisen Sie nach, dass *s*11 und *s*22 Reflexionsfaktoren am Eingang bzw. Ausgang darstellen.

Da die speziellen Randbedingungen jeweils Anpassung an der gegenüberliegenden Seite bedeuten, sind die Streuparameter näher am gewünschten Arbeitspunkt und messtechnisch ebenfalls erfassbar. Bei Impedanzmatrizen bzw. Admittanzmatrizen hätte man als Randbedingungen Kurzschlüsse bzw. Leerlauf. Solche Randbedingungen sind bei hochfrequenztechnischen Schaltungen bzw. bei Verstärkern wesentlich ungünstiger realisierbar.

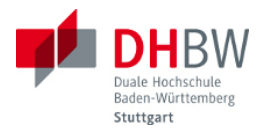

#### **2.3. Eigenschaften aus Streuparametern ablesen**

#### <span id="page-7-0"></span>*Leistungsbilanz*

Der Eingangsreflexionsfaktor (bzw. Ausgangsreflexionsfaktor) gestattet unmittelbar die Berechnung der am Eingang (bzw. Ausgang) reflektierten Wirkleistung (siehe Gleichungen (4.3) und (4.4)), wenn die jeweils andere Seite angepasst ist. Aus der reflektierten Leistung lässt sich unmittelbar die vom Zweitor aufgenommene Leistung bestimmen.

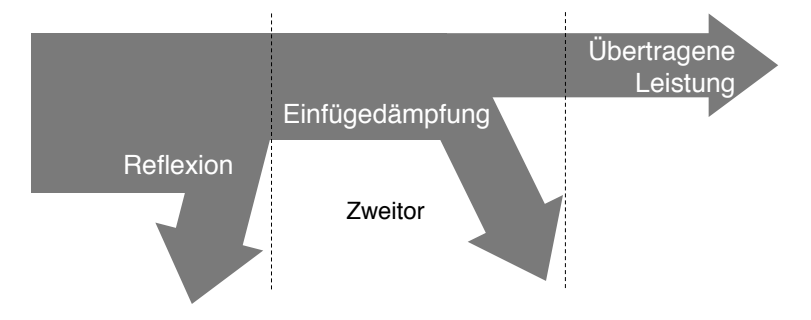

#### *Bild 2.3 Leistungsbilanz*

So betrachtet verursacht die Reflexion eine Reduktion der Leistung, bzw. eine Reflexionsdämpfung (engl. Return Loss). Sinngemäß ergibt sich aus den Transmissionsfaktoren die Einfügedämpfungen (engl. Insertion Loss), bzw. bei Verstärkern die Einfügeverstärkung. In logarithmischer Schreibweise lassen sich aus den Streuparameter unmittelbar Leistungsfaktoren bzw. Dämpfungen ablesen.

#### *Verlustfreiheit*

Ein passives Zweitor ist verlustfrei, wenn in keinem Betriebszustand Energie verloren geht. Aufgenommene Leistung muss also wieder zum Vorschein kommen, bzw. die Summe der zulaufenden und ablaufenden Wirkleistung muss konstant sein.

Für ein mit a<sub>1</sub> gespeistes Zweitor bedeutet das:  $P_{a1} = P_{b1} + P_{b2}$ . Für ein mit a<sub>2</sub> gespeistes Zweitor gilt sinngemäß:  $P_{a2} = P_{b2} + P_{b1}$ . Für ein verlustloses Zweitor ergibt sich hieraus für die Streuparameter:

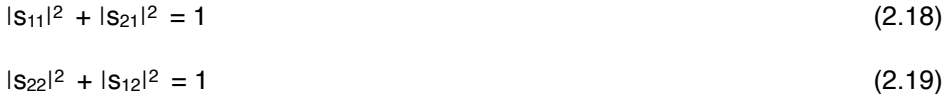

Aufgabe 2.4: Weisen Sie (4.18) nach. Hinweis: Verwenden Sie  $P_{a1} = P_{b1} + P_{b2}$ , sowie die Gleichungen (4.3) und (4.4).

#### *Übertragungssymmetrie*

Sofern bei einem Zweitor *s*12 = *s*21 gilt, ist das Zweitor übertragungssymmetrisch (bzw. reziprok). In diesem Fall können Ort von Ursache und Wirkung vertauscht werden, ohne dass sich die Beziehungen zwischen Ursache und Wirkung ändern. Mit anderen Worten spielt es keine Rolle, ob das Zweitor vorwärts oder rückwärts herum eingebaut wird, sofern seine Bezugswiderstände an beiden Toren gleich sind.

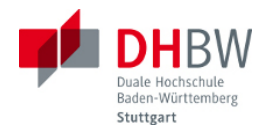

Übertragunssymmetrie (Reziprozität) ist bei Zweitoren gegeben, die aus Widerständen, Kapazitäten und Induktivitäten bestehen. In der Regel also dann, wenn passive und verlustlose Komponenten und Materialien verwendet werden, die keine richtungsabhängigen (anisotrope) Eigenschaften haben.

#### *Vollständige Symmetrie*

Eine vollständigen Symmetrie ist dann gegeben, wenn nicht nur die Transmissionsfaktoren in beiden Richtungen gleich sind (Übertragungssymmetrie, *s*12 = *s*21), sondern zusätzlich die Reflexionsfaktoren, also *s*11 = *s*21. Eine solche Symmetrie ist beispielsweise bei symmetrischem Schaltungsaufbau gegeben.

#### *Rückwirkungsfreiheit*

Ein Zweitor ist rückwirkungsfrei, wenn es in einer Richtung überträgt, in der umgekehrten Richtung jedoch nicht. Rückwirkungsfreiheit ist mit Symmetrie natürlich nicht vereinbar. Ein rückwirkungsfreies Verhalten besitzen beispielsweise Verstärker, die in Vorwärtsrichtung ideal übertragen, in Rückwärtsrichtung jedoch eine hohe Isolation (möglichst geringe Rückwärtsübertragung) aufweisen. Für die Streuparameter ergibt sich bei Rückwirkungsfreiheit dann *s*12 = 0 (keine Rückwärtsübertragung) und *s*<sup>21</sup> ≠ 0 (=1 bei idealer Vorwärtsübertragung))*.*

#### <span id="page-8-0"></span>**2.4. Streuparameter berechnen**

Die in der folgenden Abbildung gezeigte Schaltung zeigt ein Zweitor mit Eingangsimpedanzen  $Z_1$  und  $Z_2$ , sowie mit den Bezugswiderständen  $R_{W1}$  und  $R_{W2}$ . Für die Bestimmung der Streuparameter ist das Zweitor definitionsgemäß an Tor 2 mit einer Last RW2 beschaltet, sowie an Tor 1 mit einer Last R<sub>W1.</sub>

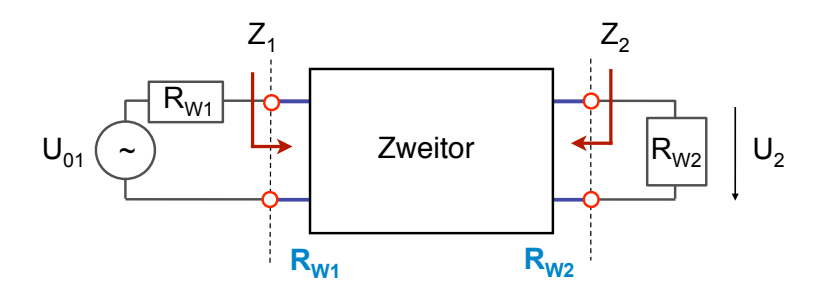

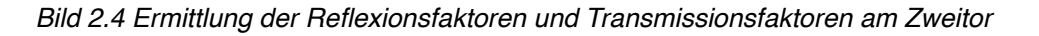

Die Reflexionsfaktoren ergeben sich unmittelbar aus den Eingangsimpedanzen Zi und den Bezugswiderständen RWi. Man erhält mit den Randbedingungen gemäß (4.14) und (4.17):

$$
s_{11} = (Z_1 - R_{W1}) / (Z_1 + R_{W1})
$$
 (2.20)

$$
s_{22} = (Z_2 - R_{W2}) / (Z_2 + R_{W2})
$$
\n(2.21)

Die Transmissionsfaktoren erhält man aus der ans andere Tor transmittierten Spannung, indem man das Zweitor an einem Tor mit einer angepassten Spannungsquelle speist. Die Abbildung oben gibt die Anordnung zur Bestimmung von *s*21 wieder (Vorwärtstransmissionsfaktor bei angepasstem Ausgang). Man erhält für die Transmissionsfaktoren:

$$
s_{21} = (2 U_2 / U_{01}) * \sqrt{(R_{W1}/R_{W2})}
$$
 (2.22)

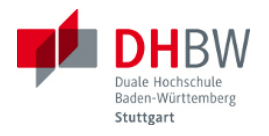

$$
s_{12} = (2 U_1 / U_{02}) * \sqrt{(R_{W2}/R_{W1})}
$$
 (2.23)

Für  $s_{12}$  ist die Anordnung aus Abbildung 4.4 sinngemäß mit Einspeisung U<sub>02</sub> an Tor 2 und Berechnen von U<sub>1</sub> an Tor 1 umzuändern.

Aufgabe 2.5: Weisen Sie die Berechnungsformel (2.22) nach. Verwenden Sie hierzu die Definitionen (2.16), (2.1) und (2.2) sowie die Beziehung (2.5) jeweils am Eingangstor und Ausgangstor in Bezug auf die Anordnung gemäß Bild 2.4.

Als Beispiel seien die Streuparameter einer verlustlosen, angepassten Leitung berechnet. Die folgende Abbildung zeigt die Anordnung. Die Leitung der Länge hat den Wellenwiderstand RW. Die Reflexionsfaktoren sind in diesem Fall beide Null, da die Leitung eingangsseitig und ausgangsseitig angepasst ist (Innenwiderstand bzw. Abschlusswiderstand = Wellenwiderstand).

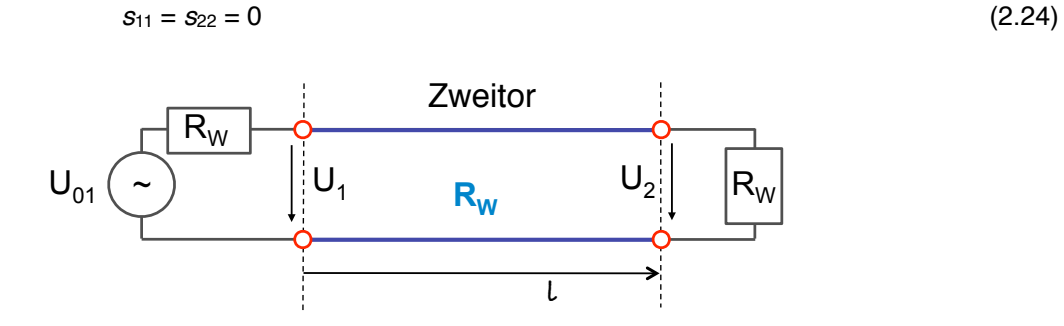

*Bild 2.5 Verlustlose, angepasste Leitung*

Aus Gründen der Symmetrie sind auch die Transmissionsfaktoren gleich, d.h.  $s_{21} = s_{12}$ . Der Vorwärtstransmissionsfaktor ergibt sich gemäß Gleichung (2.22) zu

$$
s_{21} = (2 \text{ } U_2 / \text{ } U_{01}) \tag{2.25}
$$

Aus den Betrachtungen zur Leitungstransformation aus Abschnitt 2 ist bekannt, dass es im angepassten Fall für die Anordnung nach Bild 2.5 nur eine fortschreitende Spannungswelle in Vorwärtsrichtung gibt. Wenn man Die Leitung eingangsseitig durch ihren Wellenwiderstand ersetzt, ergibt sich die Spannung U<sub>1</sub> am Eingang aus der Spannungsteilerregel zu U<sub>1</sub> = U<sub>01</sub>/2, beziehungsweise umgekehrt  $U_{01} = 2 U_1$ . Zwischen  $U_2$  und  $U_1$  bewirkt die Leitungstransformation über eine Länge ℓ gemäß der Lösung der Wellengleichung (hinlaufende Welle) lediglich eine Phasenverschiebung gemäß

$$
U_2 = U_1 e^{-j\beta \ell} \tag{2.26}
$$

Durch Einsetzen in Gleichung (2.25) erhält man *s*21 = U2 / U1 = e -jβ<sup>ℓ</sup>. Hieraus ergibt sich die Streumatrix zu

$$
S = \begin{bmatrix} 0 & e^{-j\beta \ell} \\ e^{-j\beta \ell} & 0 \end{bmatrix}
$$
 (2.27)

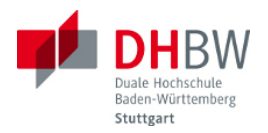

# <span id="page-10-0"></span>**3. Vorbereitungsaufgaben**

Folgende Aufgaben sind vor dem Versuch schriftlich zu lösen: (3.1), (3.2), (3.3) und (3.6). Die Aufgaben (3.4) und (3.5) enthalten bereits Musterlösungen und werden beim Versuchstermin mit dem Betreuer diskutiert.

#### <span id="page-10-1"></span>**3.1. Berechnung der Streuparameter**

Ein Zweitor auf konzentrierten Bauteilen (keine Leitungen und Leitungseffekte) besteht aus einer Impedanz Z wie in der Abbildung gezeigt.

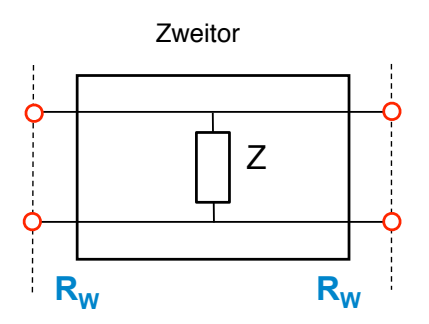

- Frage 3.1.1: Berechnen Sie die S-Parameter des Zweitors mit der Bezugsgröße  $R_W$  an beiden Toren.
- Frage 3.1.2: Überprüfen Sie die Plausibilität des Ergebnisses mit Hilfe folgender Grenzfälle: (1) Kurzschluss ( $Z = 0$ ), (2) Leerlauf ( $Z \rightarrow$  unendlich).

#### <span id="page-10-2"></span>**3.2. Streuparameter und Wirkleistung**

Aus den Streuparametern lassen sich direkt Wirkleistungen für die Leistungsbilanz ablesen. So erhält man im logarithmischen Massstab

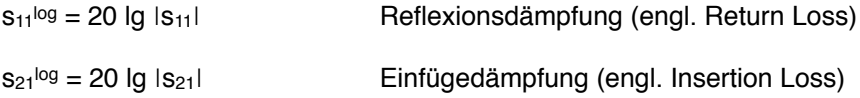

Die logarithmischen Werte werden durch die Pseudo-Einheit dB gekennzeichnet. Dadurch kann ein spezieller Index für logarithmische Werte entfallen. Der Begriff der Dämpfung bei der Reflexionsdämpfung ist hierbei insofern etwas unglücklich gewählt, da ja keine Dämpfung stattfindet, sondern dieser Anteil durch Reflexion verloren geht. Reflexionsverlust wäre ein zutreffender Ausdruck (siehe englische Begriffswahl).

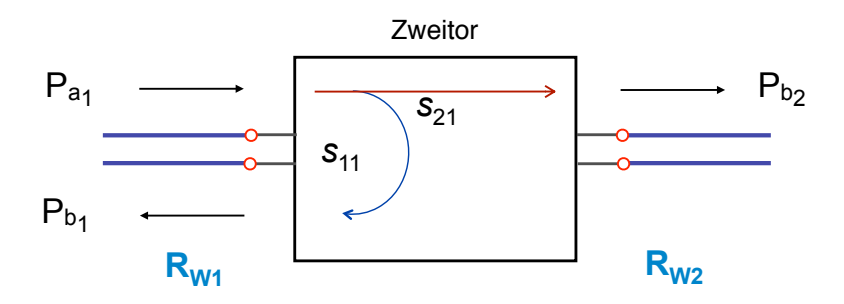

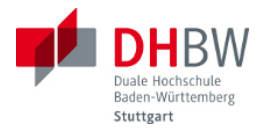

Gemäß Definition der Wellengrößen erhält man für den Eingangsreflexionsfaktor:

$$
|s_{11}|^2 = |b_1|^2 / |a_1|^2 = P_{b1} / P_{a1}
$$

Das Betragsquadrat des Eingangsreflexionsfaktors gibt das Verhältnis der von Tor 1 reflektierten Wirkleistung zur auf Tor 1 zulaufenden Wirkleistung wieder. Demnach lässt sich aus dem Vorwärtstransmissionsfaktor auf das Verhältnis der am Tor 2 auslaufenden Wirkleistung zur an Tor 1 zulaufenden Wirkleistung schließen.

$$
|s_{21}|^2 = |b_2|^2 / |a_1|^2 = P_{b2} / P_{a1}
$$

- Frage 3.2.1: Ein Zweitor hat einen Eingangsreflexionsfaktor von  $s_{11} = 0,1$ . Berechnen Sie die Reflexionsdämpfung im logarithmischen Massstab. Welcher Anteil der Wirkleistung wird reflektiert?
- Frage 3.2.2: Berechnen Sie die Leistungsbilanz (oben genannte Wirkleistungen) für das Zweitor aus Aufgabe 1 für  $Z = R_W$ . Ist das Zweitor verlustlos? Wie groß ist die Einfügedämpfung?

#### <span id="page-11-0"></span>**3.3. Verkettung von Zweitoren**

Ein Zweitor aus konzentrierten Bauelementen (Zweitor A mit Serienimpedanz Z) wird mit einem Zweitor bestehend aus einer verlustlosen Leitung mit Wellenwiderstand R<sub>W</sub> und Leitungslänge *ℓ* verkettet.

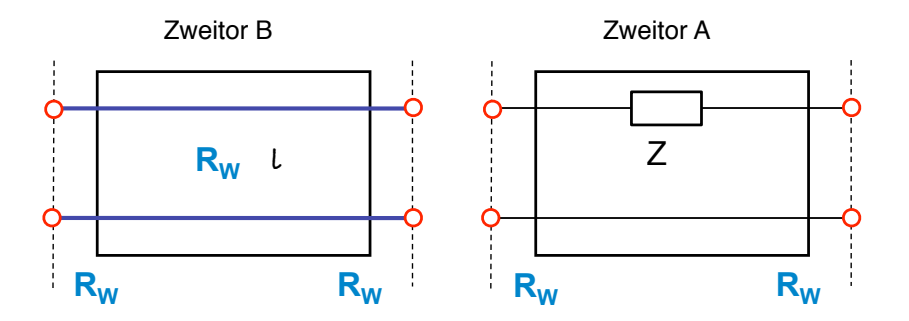

- Frage 3.3.1: Berechnen Sie die Streuparameter für Zweitor A mit der Bezugsgröße R<sub>W</sub> an beiden Toren.
- Frage 3.3.2: Prüfen Sie die Plausibilität Ihrer Berechnung für die Grenzfälle: (1) Z = 0, (2) Z -> unendlich.
- Frage 3.3.3: Berechnen Sie die Streuparameter für Zweitor B mit der Bezugsgröße R<sub>W</sub> an beiden Toren.
- Frage 3.3.4: Es seien  $Z = R_W$  und  $\ell = \lambda/4$ . Wie lauten die Streumatrizen der Zweitore A und B? Wie sind die Leistungsbilanzen von Zweitor A bzw. Zweitor B?
- Frage 3.3.5: Kette von B und A für den Fall  $Z = R_W$  und  $\ell = \lambda/4$ : Berechnen Sie die Streuparameter der Kette bestehend aus Zweitor B und Zweitor A.

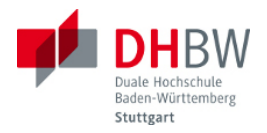

#### <span id="page-12-0"></span>**3.4. Berechnung der Streuparameter - Muster**

Ein Zweitor aus konzentrierten Bauteilen (keine Leitungen und Leitungseffekte) besteht aus einem Widerstand und einem Kondensator, wie in der Abbildung gezeigt. Die Komponenten haben folgende Werte: R=50Ω, C=40pF. Die Bezugsgröße Rw beträgt 50 Ω.

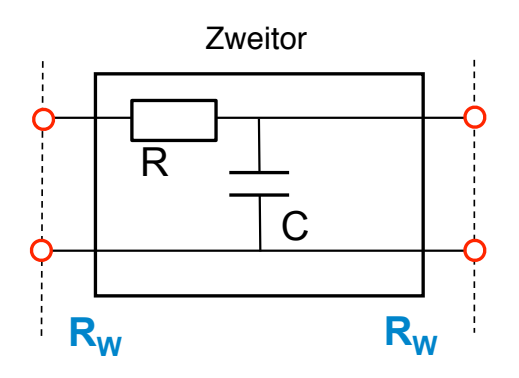

Frage 3.4.1: Geben Sie die Beschaltung zur Ermittlung der Streuparameter an (Skizze).

Lösung:

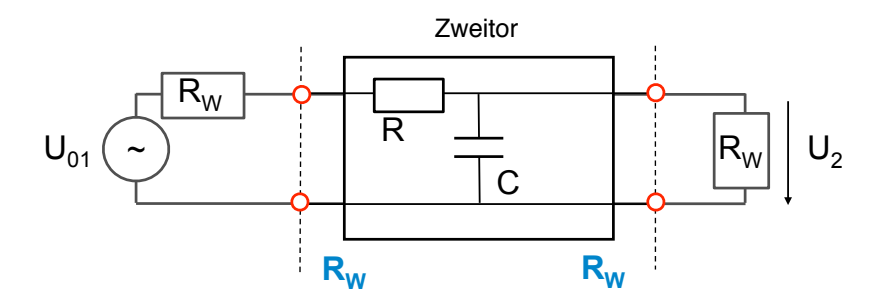

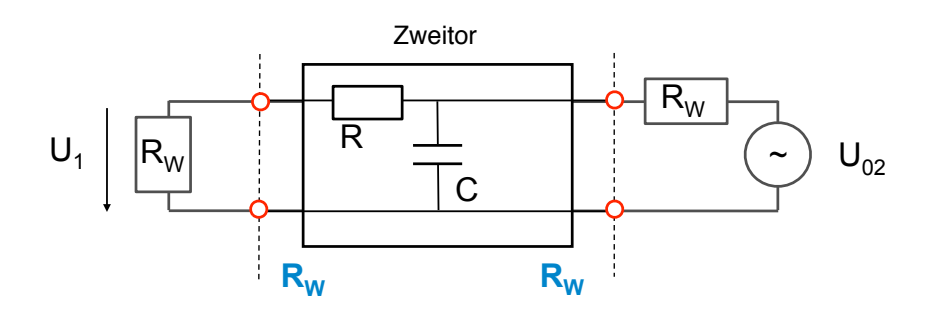

Frage 3.4.2: Ist das Zweitor symmetrisch ( $s_{22} = s_{11}$ )? Geben Sie bitte eine qualitative Begründung an.

Das Zweitor ist nicht symmetrisch, was an der Beschaltung zu erkennen ist. Für den Eingangsreflexionsfaktor ist C parallel zu R<sub>W</sub>, für den Ausgangsreflexionsfaktor ist C parallel zu (R+RW). Hieraus ergeben sich unterschiedliche Reflexionsfaktoren.

Frage 3.4.3: Ist das Zweitor übertragungssymmetrisch (reziprok, d.h.  $s_{21} = s_{12}$ )? Geben Sie bitte eine qualitative Begründung an.

Das Zweitor ist reziprok, da nur konzentrierte Bauelemente in Form von Widerständen und Reaktanzen verwendet werden. Es gibt keine richtungsabhängigen Komponenten.

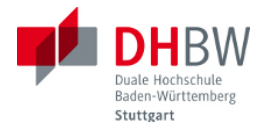

Frage 3.4.4: Berechnen Sie die Streumatrix für die Frequenz f = (500/2π) MHz mit den weiter oben angegebenen Werten für R, C und RW. Hinweis: Beschreiben Sie bitte kurz den Lösungsweg, z.B. durch eine Skizze bzw. Formel.

#### Lösungsweg:

- Eingangsreflexionsfaktor s11 und Ausgangsreflexionsfaktor s22 gemäß Formel r = (Z/RW - 1) / Z/RW + 1), wobei sich Z jeweils aus der Beschaltung ergibt
- Vorwärtstransmissionsfaktor  $S_{21}$  und Rückwärtstransmissionsfaktor  $S_{12}$  aus der Formel  $s_{21}=2U_2/U_{01}$  bzw.  $s_{12}=2U_1/U_{02}$  aus Spannungsteiler mit den gegebenen **Werten**
- Für die Berechnung gilt: R=Rw=50 Ω, Xc=1/ωC=50 Ω, b=ωRC=R/Xc=1
- $\frac{\text{für } s_{11}: Z = R + \frac{R_W}{Z_C} \text{mit } Z_C = 1/\omega C$ ;  $Z/R_W = 1 + \frac{1}{1 + \omega RC}$
- $\frac{\text{für } s_{22}: Z = (R + R_W)/Z_C \text{ mit } Z_C = 1/\omega C; Z/R_W = 2 / (1 + \omega 2RC)}$
- für  $s_{21}=s_{12}$ : aus Spannungsteiler  $U_2/U_{01} = (R_W/Z_C) / (R_W + R + R_W/Z_C)$

#### Lösung:

- $S_{11} = (1/13) * (3 j2),$
- $s_{22} = (-1/13) * (1 + i8)$ ,
- $s_{12}=s_{21}=(2/13)$  \* (3 j 2)
- Frage 3.4.5: Wie lautet die Streumatrix für folgende Fälle: (1) sehr niedrige Frequenzen (f -> 0Hz), (2) sehr hohe Frequenzen (f -> unendlich). Prüfen Sie die Ergebnisse auf Plausibilität.

Für niedrige Frequenzen: Die Kapazität kann ignoriert werden. Das Zweitor ist dann auch symmetrisch, d.h.  $s_{11}=s_{22}$ . Lösung:  $s_{11}=s_{22}=1/3$ ,  $s_{12}=s_{21}=2/3$ .

Für hohe Frequenzen: Die Kapazität kann als Kurzschluss betrachtet werden. In Vorwärtsrichtung ist die Schaltung von der Quelle aus betrachtet angepasst (da R vor dem Kurzschluss), d.h. s<sub>11</sub>=0. In Rückwärtsrichtung ist die Schaltung kurzgeschlossen, d.h. s<sub>22</sub>=-1. Wegen des Kurzschlusses wird weder in Vorwärtsrichtung noch in Rückwärtsrichtung eine Spannung  $U_2$  bzw.  $U_1$  übertragen, d.h.  $s_{12}=s_{21}=0$ .

Frage 3.4.6: Bei Einspeisung an Tor 1 und Betriebsfrequenz aus Frage 2.4: (1) Welcher Anteil der Wirkleistung wird an Tor 1 reflektiert? (2) Welcher Anteil der Wirkleistung läuft auf Tor 2 an? (2) Welcher Anteil der Wirkleistung wird im Zweitor konsumiert?

Die Leistungsanteile berechnen sich aus dem Betragsquadrat der Streuparameter. Bei Betrieb in Vorwärtsrichtung ergeben sich folgende Werte:

- $s_{11} = (1/13)^*(3 j2) \rightarrow |s_{11}|^2 = (1/13^2)^*(9 + 4) = 1/13$  (reflektierte Wirkleistung)
- $s_{21} = (2/13)^*(3 j2) \rightarrow s_{21}^2 = (4/13^2)^*(9 + 4) = 4/13$  (übertragene Wirkleistung)
- <span id="page-13-0"></span>• Somit werden 13/13 - 1/13 - 4/13 = 8/13 im Zweitor konsumiert.

#### **3.5. Anschluss des Zweitors mit Hilfe einer Leitung - Muster**

Das Zweitor aus Aufgabe 2 (gleiche Werte und gleiche Betriebsfrequenz) wird mit Hilfe einer Leitung der Länge ℓ und mit Wellenwiderstand Rw an eine Quelle mit Innenwiderstand RW angeschlossen, wie in der folgenden Abbildung gezeigt.

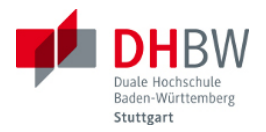

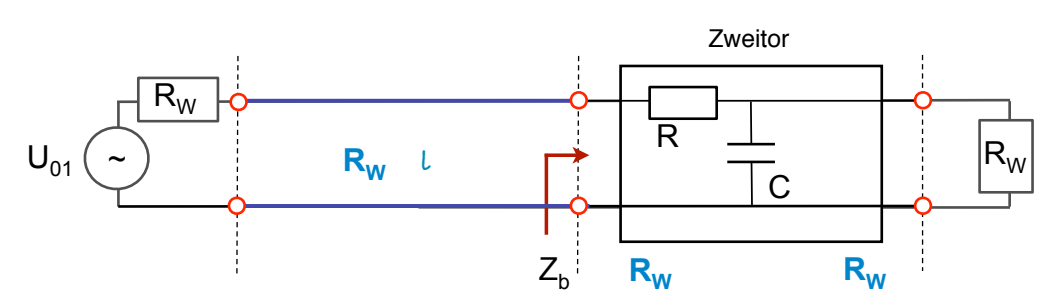

Frage 3.5.1: Welchen Effekt hat die Leitung in Abhängigkeit ihrer Länge auf die Impedanz  $Z_b$ ? Stellen Sie den Zusammenhang im Smith-Diagramm dar.

Lösung: Leitungstransformation, d.h. Drehung des Reflexionsfaktors mit der Leitungslänge. Hierdurch auch Transformation der Impedanz Z<sub>b</sub> gemäß der Werte auf dem Kreis (im Smith-Diagramm in normierter Schreibweise  $z_b = Z_b/R_W$ ). Die Eingangsimpedanz beträgt  $z_b =$  $1,5 - j 0,5.$ 

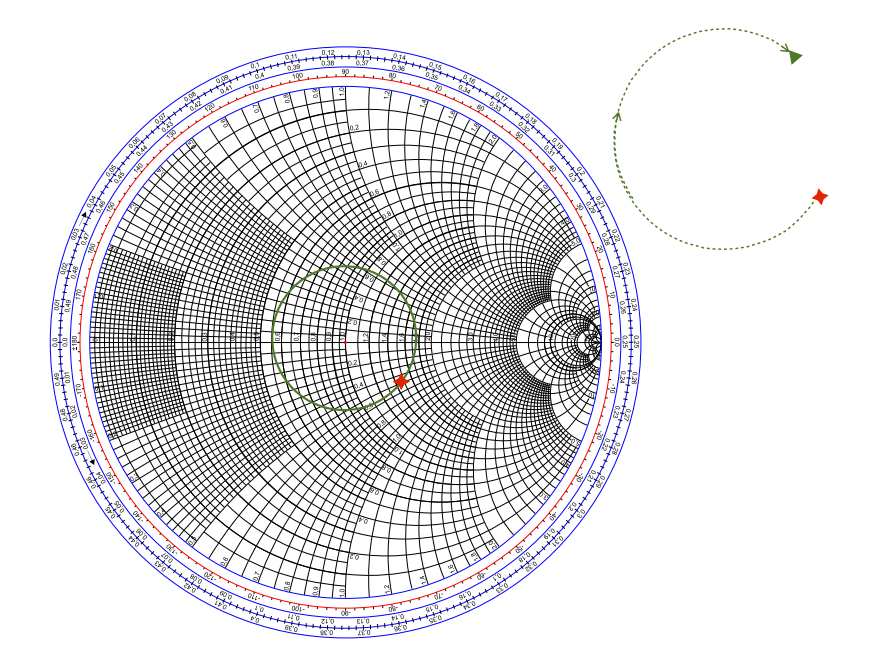

Frage<sup>-</sup>3.5.2: Ermitteln Sie den Eingangsreflexionsfaktor am Tor 1 rechnerisch aus dem Eingangswiderstand Z<sub>b</sub>. Welcher Reflexionsfaktor ergibt sich in Abhängigkeit der Leitungslänge am Anfang der Leitung?

 $r_b = s_{11} = (1/13)^*(3 - 2i)$ ,

In Abhängigkeit der Leitungslänge gilt: r(l) = r<sub>b</sub> e<sup>-j2βl</sup>, d.h. Änderung des Phasenwinkels.

Frage 3.5.3: Kann die Leitung die aufgenommene Wirkleistung verbessern? Welche Wirkleistung nimmt die Schaltung mit einem Viertelwellentransformator  $\ell = \lambda/4$  auf?

Die Leitung ändert den Betrag des Reflexionsfaktors nicht, kann die Aufnahme der Wirkleistung also nicht verbessern. ।s<sub>11</sub>|<sup>2</sup>= 1/13 (reflektierte Wirkleistung). Somit werden 1 - ।s<sub>11</sub>|<sup>2</sup> = 12/13 der Wirkleistung aufgenommen.

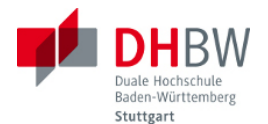

Frage 3.5.4: Mit welcher Massnahme könnte eine Anpassung an den Innenwiderstand der Quelle erzielt werden? Beschreiben Sie eine mögliche Lösung (keine Berechnung, nur den Lösungsweg darstellen). Welche Verbesserung der Leistungsaufnahme könnte hierdurch erzielt werden?

Kombination von Leitungstransformation und Kompensation. Die Leitung transformiert den Realteil von  $Z_b$  zu Re( $Z'_b$ )=R<sub>W</sub>. Dadurch ändert sich zwar der Betrag des Reflexionsfaktors nicht, jedoch liefert die Leitung eine Vorlage hierfür. Dann Kompensation dem Imaginärteils der transformierten Impedanz  $Im(Z'_b) = X_s$  z.B. durch ein konzentriertes Bauelement der Grösse -X<sub>s</sub>. Verbesserung: Reflexionsfaktor = 0, die Wirkleistung wird komplett aufgenommen.

#### <span id="page-15-0"></span>**3.6. Berechnung der Streuparameter**

Ein Zweitor aus konzentrierten Bauteilen (keine Leitungen und Leitungseffekte) besteht aus einem Widerstand und einer Induktivität, wie in der Abbildung gezeigt. Die Komponenten haben folgende Werte: R = 50 Ω, L = 125 nH. Die Bezugsgröße R<sub>w</sub> beträgt 50 Ω.

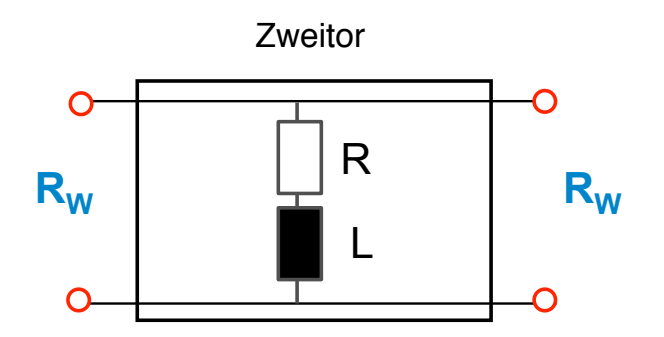

Frage 3.6.1: Geben Sie die Beschaltung zur Ermittlung der Streuparameter an (Skizze).

- Frage 3.6.2: Ist das Zweitor übertragungssymmetrisch (reziprok, d.h.  $s_{21} = s_{12}$ )? Geben Sie bitte eine qualitative Begründung an. Ist das Zweitor verlustfrei?
- Frage 3.6.3: Ist das Zweitor symmetrisch  $(s_{22} = s_{11})$ ? Geben Sie bitte eine qualitative Begründung an.
- Frage 3.6.4: Berechnen Sie die Streumatrix für die Frequenz f = 400/2π MHz mit den weiter oben angegebenen Werten für R, L und R<sub>W</sub>. Hinweis: Beschreiben Sie bitte auch kurz den Lösungsweg, z.B. durch eine Skizze bzw. Formel.
- Frage 3.6.5: Plausibilitätsprüfung. Wie lautet die Streumatrix für folgende Fälle: (1) Frequenz f = 0Hz, (2) sehr hohe Frequenzen (f -> unendlich). Prüfen Sie die Ergebnisse auf Plausibilität.
- Frage 3.6.6: Leistungsbilanz. Bei Einspeisung an Tor 1 und Betriebsfrequenz aus Frage 2.4: (1) Welcher Anteil der Wirkleistung wird an Tor 1 reflektiert? (2) Welcher Anteil der Wirkleistung läuft auf Tor 2 an? (3) Welcher Anteil der Wirkleistung wird im Zweitor konsumiert? (4) Wie lautet die Leistungsbilanz bei den Spezialfällen aus Frage 2.5, d.h. (4a) für niedrige Frequenzen (f -> 0Hz), bzw. (4b) für sehr hohe Frequenzen (f -> unendlich)

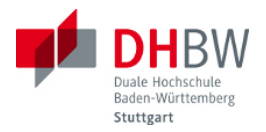

# <span id="page-16-0"></span>**4. Messaufgaben**

Aufgabe 4.1: Machen Sie sich mit dem Messinstrument vertraut (Funktionsweise und Bedienung). Ein Handbuch finden Sie am Versuchsaufbau [\(SDR-Kits, VNWA\)](http://www.sdr-kits.net/VNWA/VNWA2.x-SelfInstaller-Manual.pdf). Skizzieren Sie Ihren jeweiligen Messaufbau zur Messung der Streuparameter.

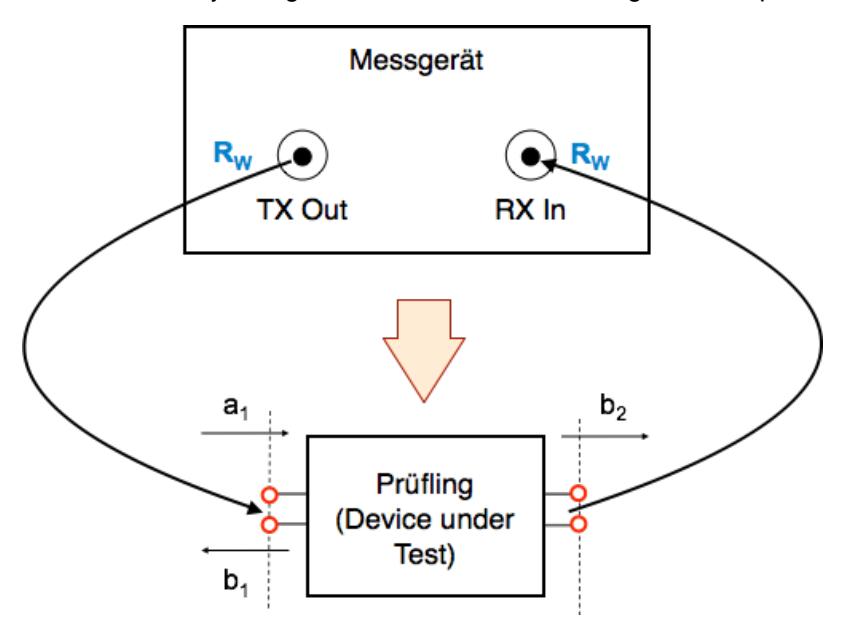

Aufgabe 4.2: Kalibrieren Sie das Messinstrument. Gehen Sie hierzu in folgenden Schritten vor:

- (1) Welches Kalibrierwerkzeug setzen Sie zur Reflexion ein, welches für die Transmission? Skizzieren Sie die Beschaltungen des Messinstruments zur Kalibration mit den vorhandenen Kalibriersatz (Kurzschluss, Offene Leitung, Anpassungswiderstand (50Ω), Durchgang).
- (2) Kalibrieren Sie das Messinstrument. Verwenden Sie die Bedienungsanleitung.

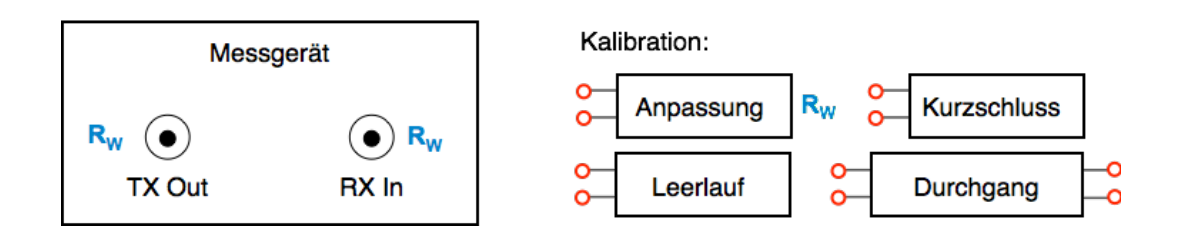

- Aufgabe 4.3: Messen die die S-Parameter der zur Verfügung gestellten Prüflinge. Überprüfen Sie die Ergebnisse auf Plausibilität. Diskutieren Sie die Ergebnisse. Stichworte: Leistungsbilanz, Symmetrie, Reziprozität, Verlustfreiheit.
- Aufgabe 4.4: Dokumentieren Sie Ihre Messungen in einem Laborbericht. Geben Sie den Laborbericht zusammen mit den Vorbereitungsaufgaben ab.

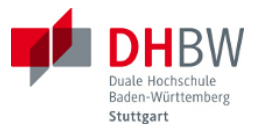

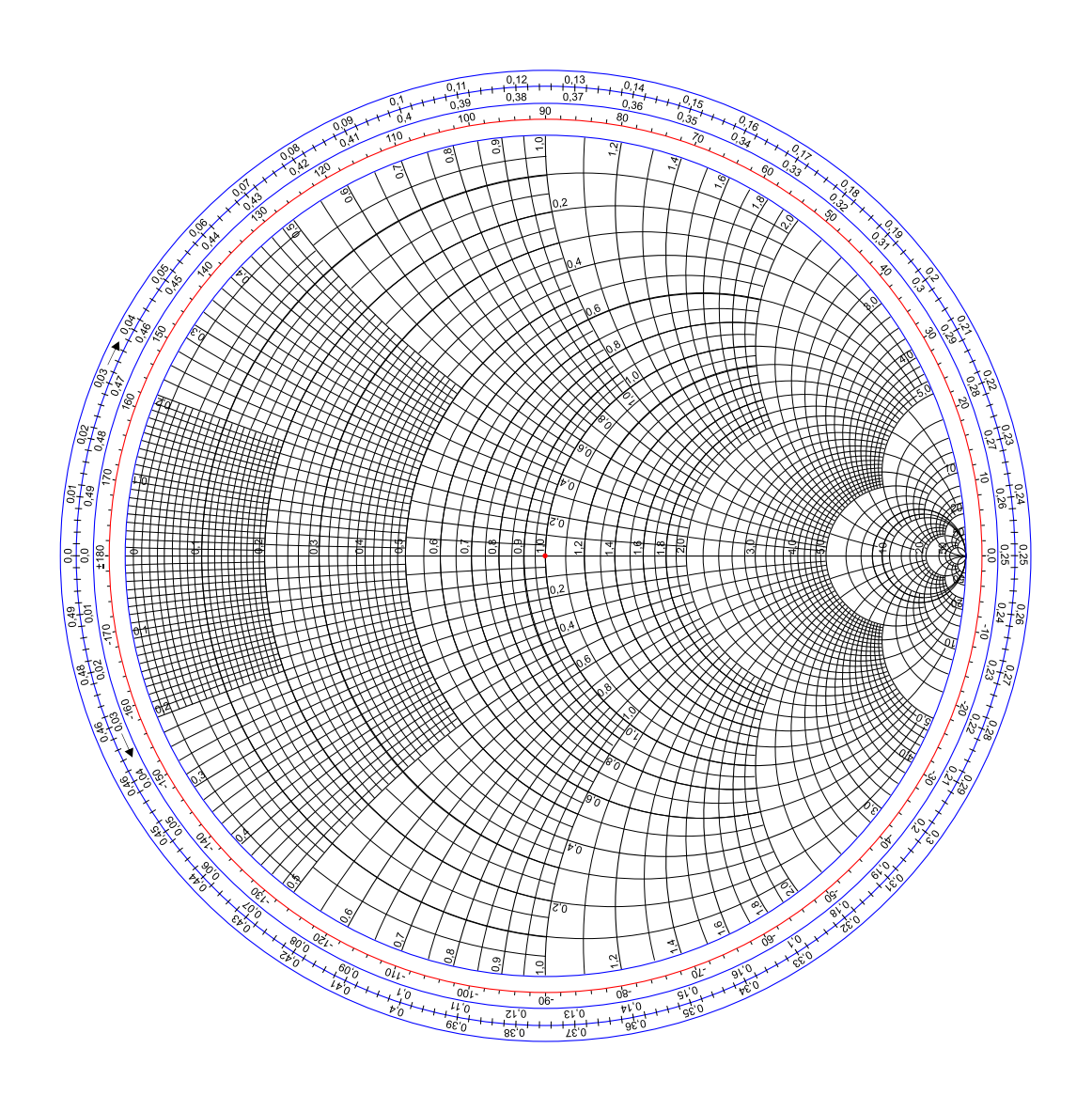

file:///Users/stephan/Desktop/DHBW/4\_1\_Wellen\_und\_Leitungen/resources/Smith\_chart\_gen.

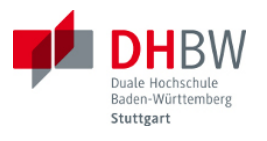

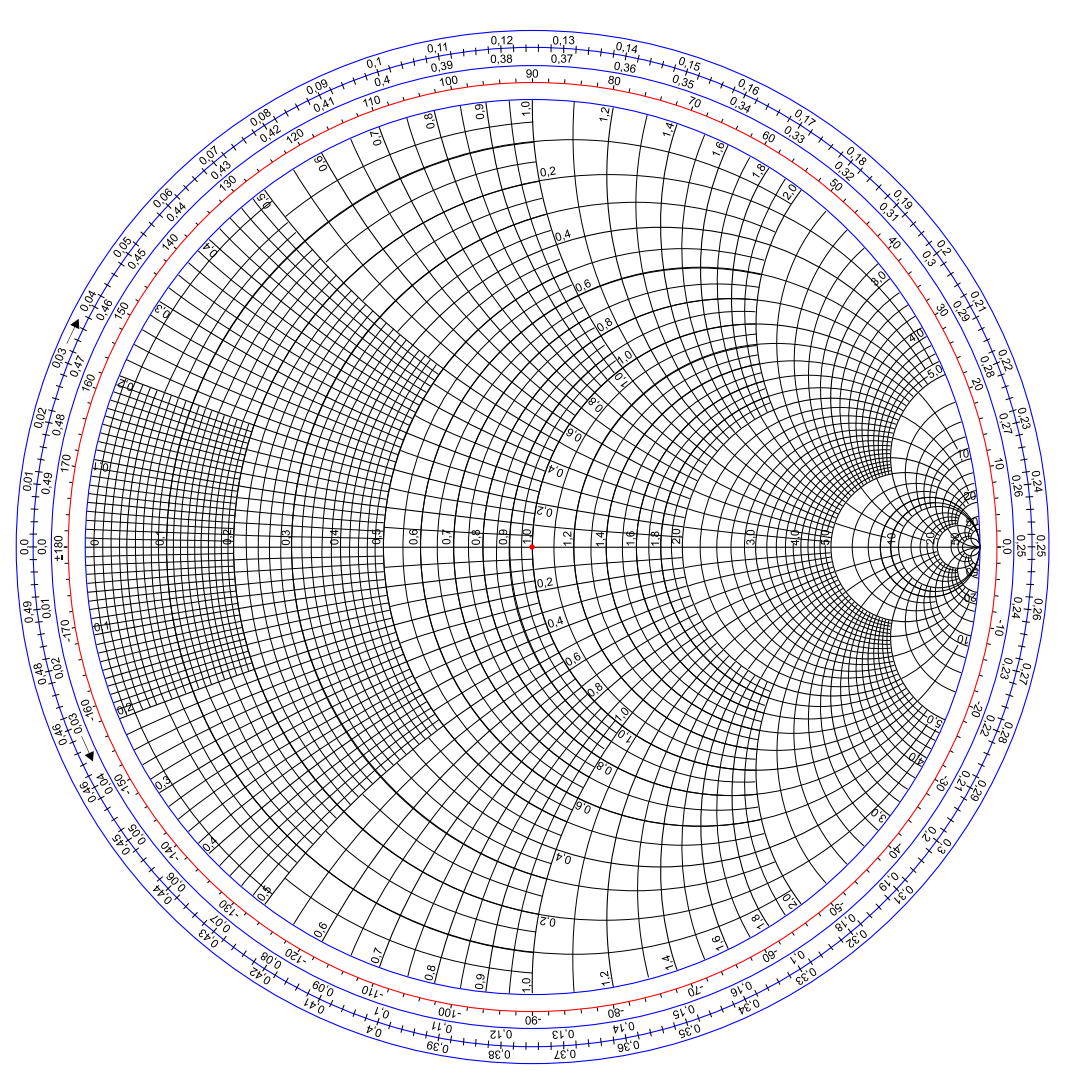

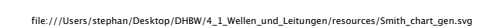